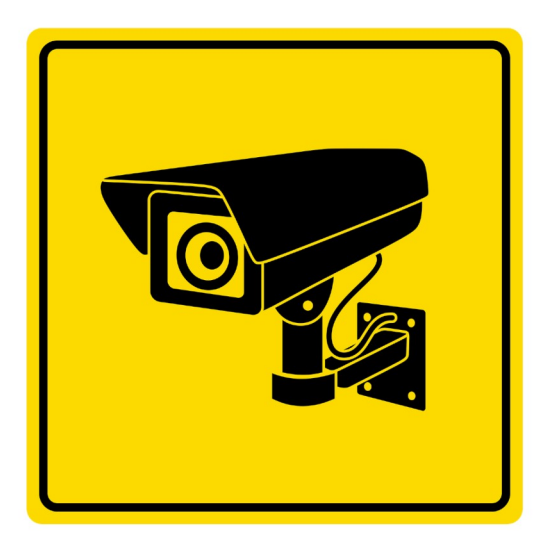

## **SITE SOUS VIDEOPROTECTION**

Selon les articles L. 253-5 et R. 253-3 du code de la sécurité intérieure toute personne intéressée peut exercer son droit d'accès aux enregistrements qui la concernent en s'adressant auprès

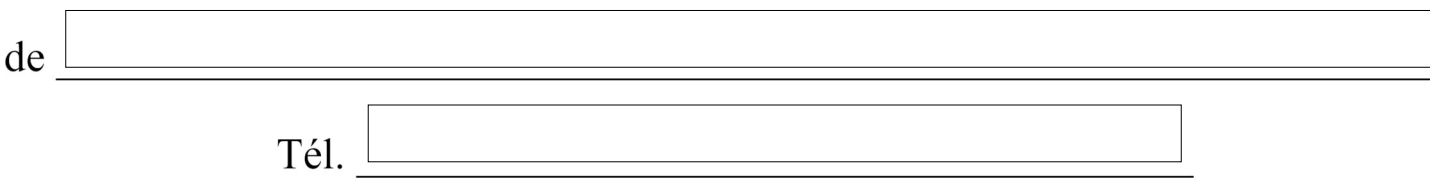